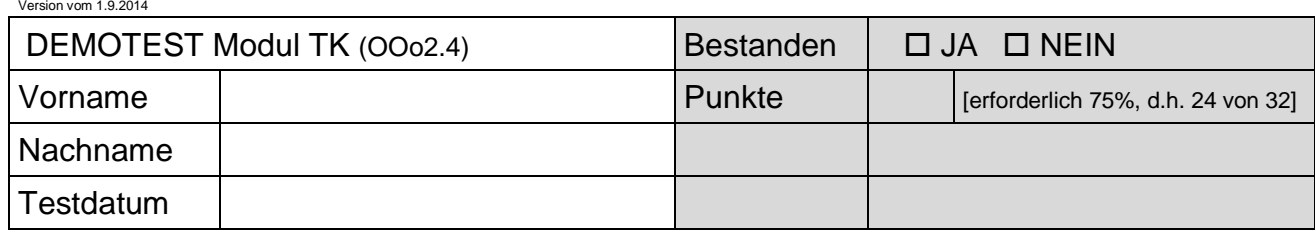

## DEMOTEST **ECDL Tabellenkalkulation**

Testlaufwerk: Testordner: *TK\_Demo\_OOo2.4*

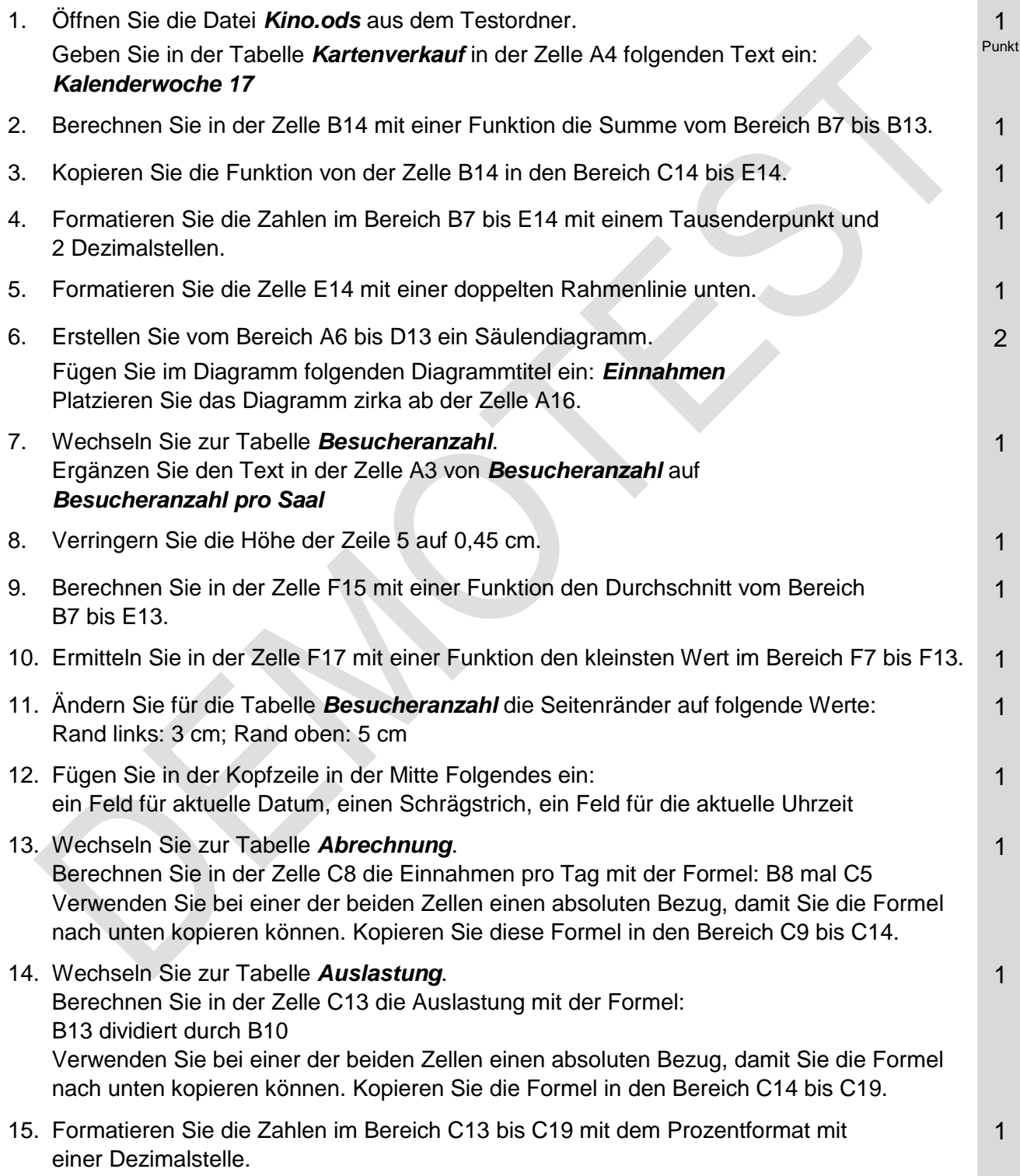

## Demotest Modul TK

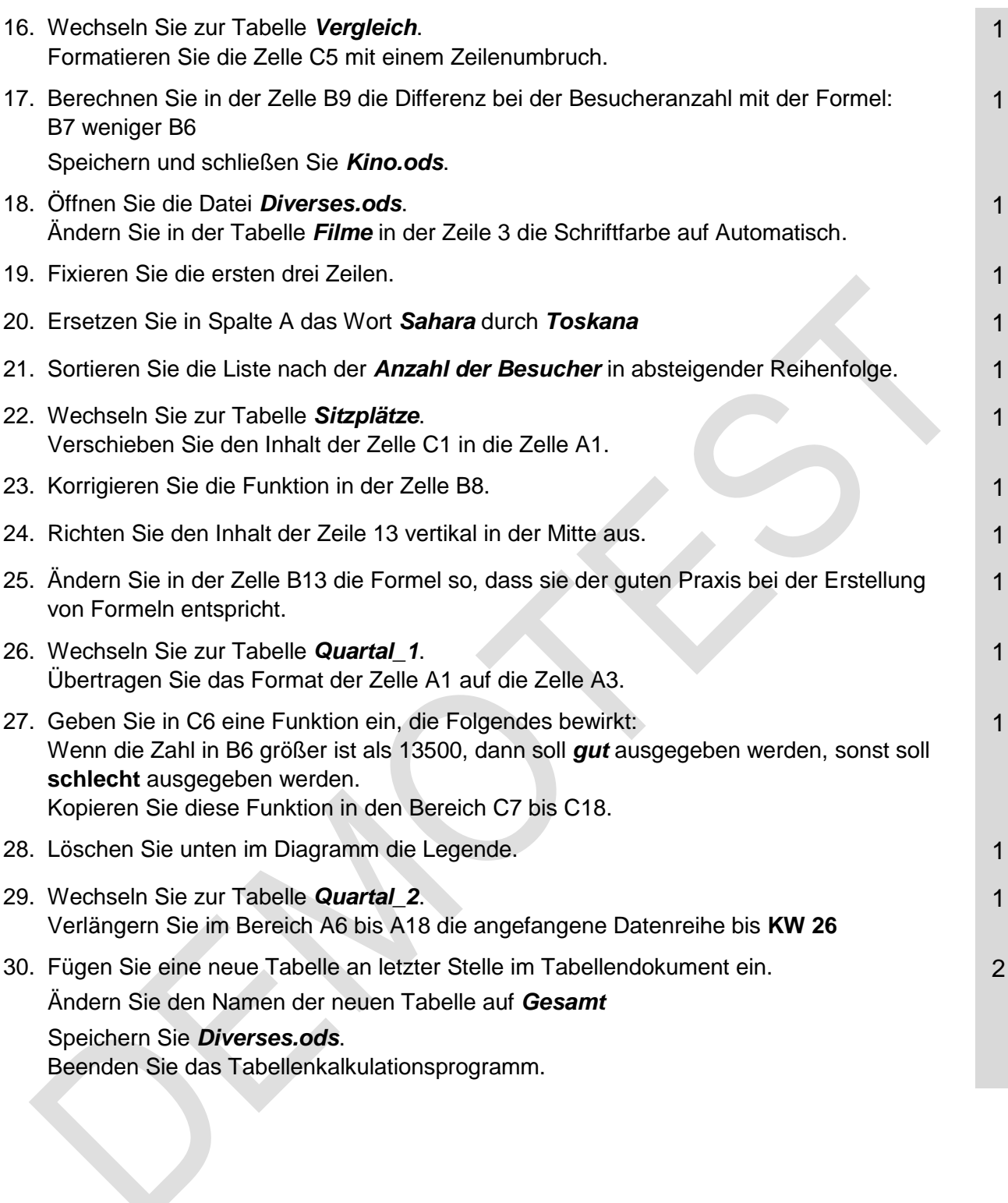